Jens Peter Stigkær

# **Innovation Camp - 2012**

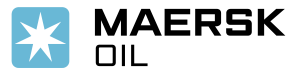

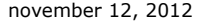

**Introduction** 

**The Challenge** 

**3D Model** 

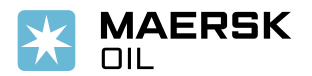

**Introduction** 

**The Challenge** 

**3D Model** 

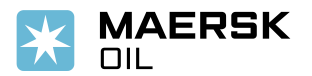

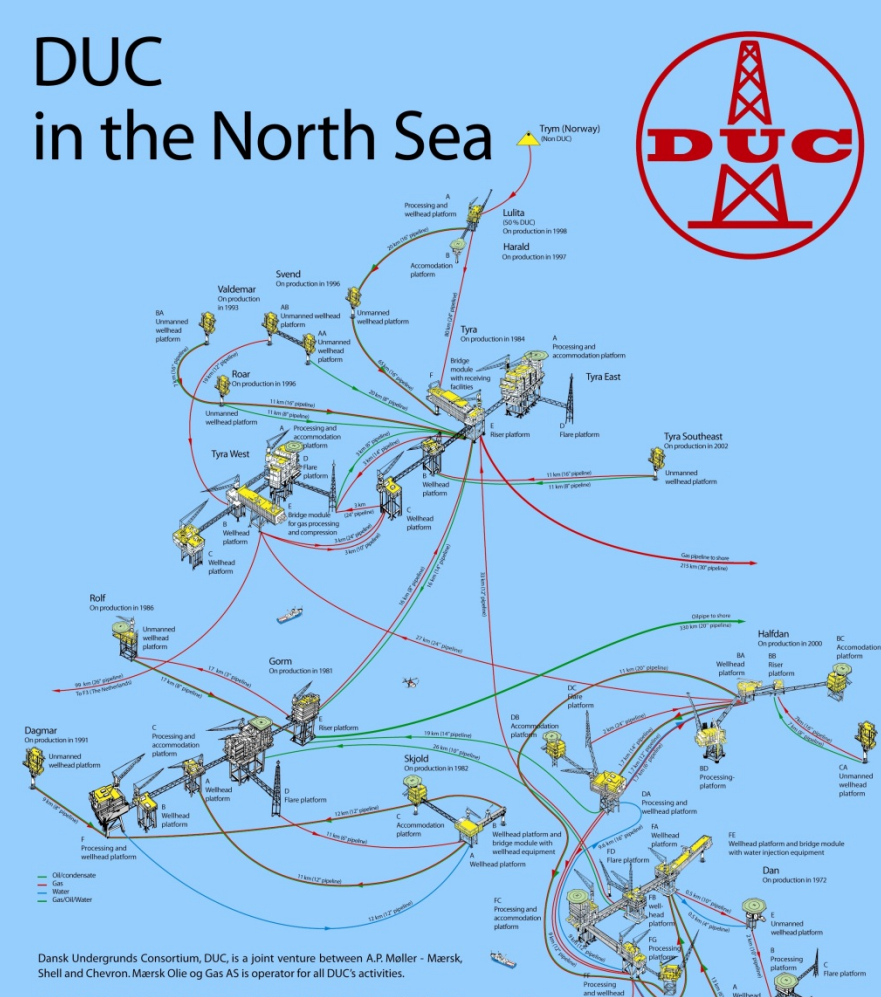

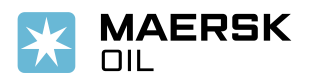

In 1972, DUC commenced production from Denmark's first field development, Dan.<br>Subsequent development of Gorm, Skjold, Tyra and Rolf has made Denmark selfsufficient in oil and gas since 1991. Since then, Kraka, Dagmar, Regnar, Valdemar, Roar, Svend, Harald, Lulita and Halfdan have been brought on stream and the production further increased. In 2010, DUC had a production of 77 million barrels of oil and a sales gas production of 7.1 billion m<sup>3</sup>.

DUC's production facilities are connected by subsea pipelines, through which oil and<br>gas are transported to Gorm and Tyra. From here the processed oil and gas are sent to shore.

Please visit www.maerskoil.com for further information.

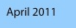

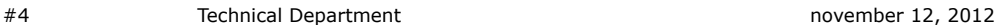

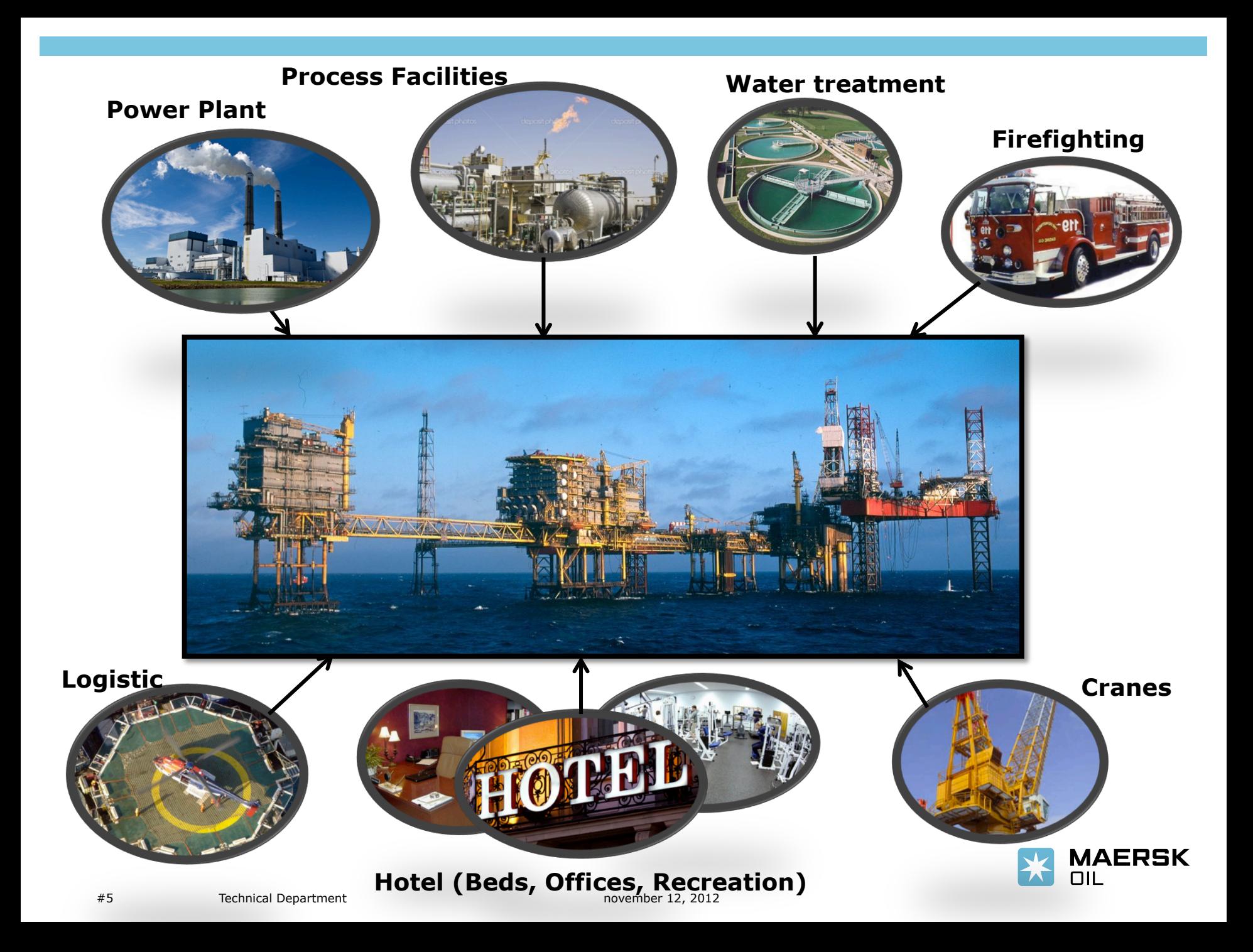

#### **Overall key info**

- 50 gas turbines with a total shaft power of 475MW
- 80MW electrical power generation capacity
- 600 people working offshore (600 beds)
- 400 people working onshore
- 4 support vessel's in service 24/7
- 6-8 helicopter flights per day (30.000 persons / Year)
- 4-5000 ongoing activities/jobs

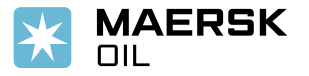

**Introduction** 

**The Challenge** 

**3D Model** 

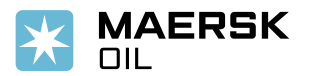

### **The Challenge**

- Increased documentation requirements
- More complex and time consuming working procedures
- Mature facilities require more frequent inspection and maintenance
- Complex IT systems (SAP)
- The working hours needed for general maintenance as well as for implementing improvement projects is exceeding the available bed capacity – this is a big challenge!!!!
- We simply need to move some administrative work onshore in order to free up beds for critical construction crew!

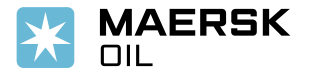

**Introduction** 

**3D Model** 

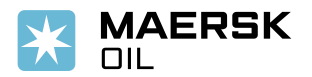

#### **3D Models**

• Presented by Christian Øster Pedersen (Rambøll)

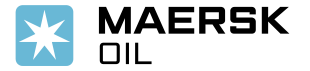

**Introduction** 

**The Challenge** 

**3D Model** 

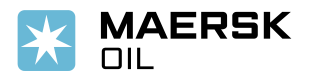

## **Maersk Team – Q&A Sessions**

Name:

- Kim Veng Nielsen
- Knud Lund Pallesen (12/11)
- Jacob Laas Glass
- Bruno Hansen (13/11)
- (Christian Øster Pedersen)
- Niels Jørn Lind Nielsen
- Jens Peter Stigkær

Area of expertice:

- Platform Supervisor
- Head of Document Control
- IT Expert
- Head of Construction
- 3D model specialist
- Head of Electrical
- Head of Electrical & Instrm.

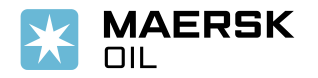

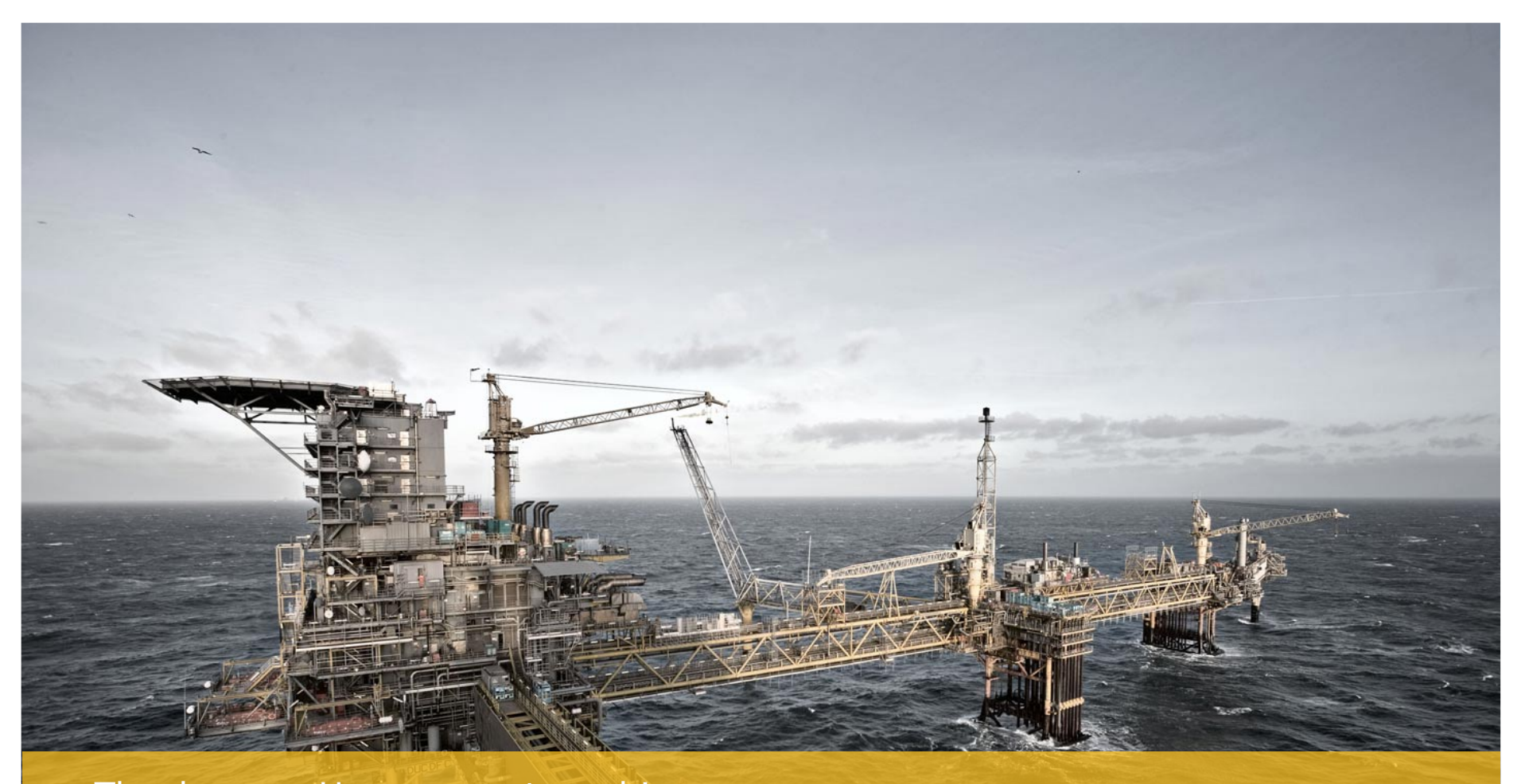

#### Thank you – Have a great week!

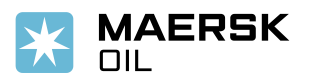

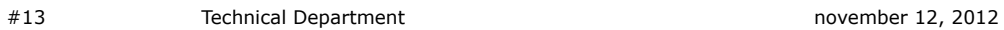